# Package 'WebAnalytics'

April 24, 2022

<span id="page-0-0"></span>Type Package

Title Web Server Log Analysis

Version 0.9.5

Date 2022-04-24

Author Greg Hunt [aut, cre, cph]

Maintainer Greg Hunt <greg@firmansyah.com>

Description Provides Apache and IIS log analytics for transaction performance, client populations and workload definitions.

License GPL-3

**Depends** R ( $>= 4.0$ ), utils, ggplot2 ( $>= 3.3.5$ ), xtable ( $>= 1.8.4$ ), data.table( $>= 1.14.2$ ), scales ( $>= 1.1.1$ )

**Imports** brew ( $> = 1.0-6$ ), fs ( $> = 1.5.2$ ), reshape2 ( $> = 1.4.4$ ), digest  $(>= 0.6.29)$ , tinytex  $(>= 0.37)$ , uaparserjs  $(>= 0.3.5)$ 

**Suggests** whoami  $(>= 1.3.0)$ , test that  $(>= 3.1)$ 

URL <https://github.com/gregfrog/WebAnalytics>

NeedsCompilation no

Repository CRAN

Date/Publication 2022-04-23 23:20:02 UTC

# R topics documented:

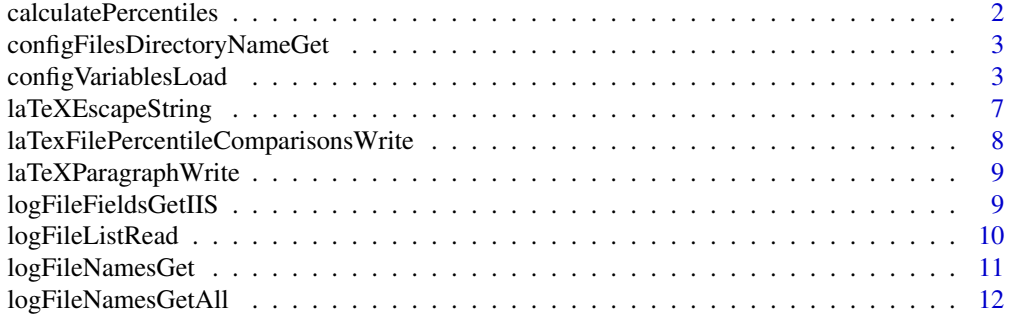

<span id="page-1-0"></span>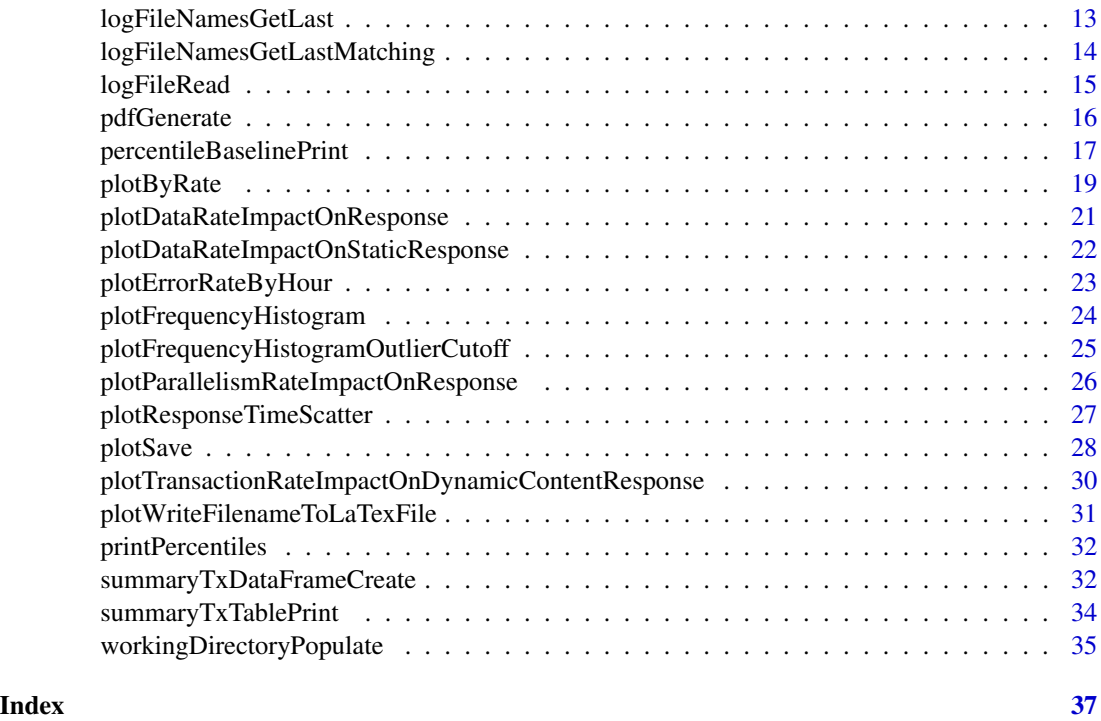

calculatePercentiles *calculate quantile values from a column.*

# Description

Calculate quantile values for a supplied numeric list. This is a wrapper around the R quantile function.

# Usage

```
calculatePercentiles(column,
 percentileList=c(0.7, 0.8, 0.9, 0.95, 0.96, 0.97, 0.98, 0.99, 1))
```
# Arguments

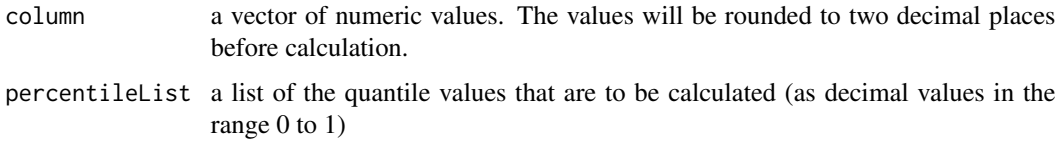

# Value

Returns a list of the quantile calculated by quantile.

# <span id="page-2-0"></span>Author(s)

Greg Hunt <greg@firmansyah.com>

# Examples

```
dataValues = c(1,1,1,2,3,4,5,6,7,8,9,10,10,10,10)
calculatePercentiles(dataValues, percentileList=c(0.5))
calculatePercentiles(dataValues)
```
configFilesDirectoryNameGet

*get the path of the temporary directory used for storing work files*

# Description

This directory may be an absolute or relative path and ends with a / character

# Usage

configFilesDirectoryNameGet()

# Value

Returns a string that is the path of the work directory

# Author(s)

Greg Hunt <greg@firmansyah.com>

# Examples

configFilesDirectoryNameGet()

configVariablesLoad *Read a configuration file and store the variables*

# Description

These are functions to read, validate and execute a report configuration file placing its output as a series of variables in a hidden scope; they also access and check existence of the variables. Variables whose names begin 'config.' will be printed at load time along with their values.

#### Usage

```
configVariablesLoad(fileName="report.config")
configVariableGet(name)
configVariableIs(name)
configVariablesAll()
configVariableSet(name, value)
```
# **Arguments**

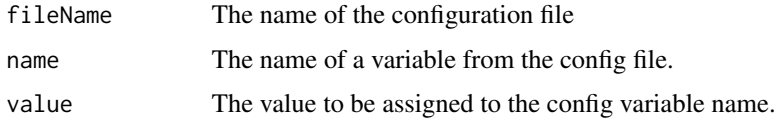

# **Details**

The configuration file is an R script that is intended to be used to define the variables and helper functions that control the supplied sample report script. The config file may be executed more than once as part of validating its content.

String values in the config file should be quoted using double quote characters. Lists of values are written using the  $R$  c() function, for example c("a", "b")

Switches controlling behaviour

- config.projectName The Project name for the cover page of the document. This is also printed on the internal page headers.
	- Required
	- No Default Value

config.documentName The name to be printed on the document cover page.

- Required
- No Default value
- config.current.dataDir Data is assumed to be stored in a directory hierarchy, with a root directory and a series of child directories corresponding with the individual web servers, this variable specifies the root directory of that hierarchy. For example a directory structure might be a series of server specific logs under /var/logs/apache, with the individual servers' logs being located in /var/logs/apache/server1, /var/logs/apache/server2 and /var/logs/apache/server3. the data dir in this case is /var/logs/apache with the config.current.dirNames being specified as c("server1","server2","server3").
	- Required
	- No Default Value
- config.current.dirNames This is the list of child directory paths, often corresponding with a list of server names, it must be a concatenation of strings, for example c("PRODMAW1","PRODMAW2"). Multiple directory names can be coded here: c("PRODMAW1/app1", "PRODMAW2/app1").
	- Required
	- No Default Value

<span id="page-4-0"></span>config.current.columnList The list of column names in the log file, for example

```
c("Apache","elapsedus","jsessionid").
```
See [logFileRead](#page-14-1) for the list of valid column names. The name Apache is an abbreviation for the Apache common log format:

- c("userip","ignored column 1","username","ApacheTimestamp","url","httpcode","responsebytes")
	- Required
	- No Default Value
- config.readBaseline Read a baseline log to be compared with current behaviour. Valid values are either TRUE or FALSE.
	- Optional
	- Default value: FALSE
- config.baseline.dataDir The root directory for the baseline data files
	- Must be supplied if config.readBaseline=TRUE
	- No Default Value
- config.baseline.dirNames The list of baseline log server-specific directories, usually a list of server names, it must be a concatenation of strings, for example c("PRODMAW1","PRODMAW2")
	- Must be specified if config.readBaseline=TRUE
	- No Default Value,
- config.baseline.columnList The list of columns to be read. It is the baseline version of config.current.columnList
	- Must be specified if config.readBaseline=TRUE
	- No Default Value
- config.generateGraphForTimeOver Response time graphs and histograms are generated for URLs whose maximum elapsed time exceeds this number of milliseconds
	- Optional
	- Default Value: 10000
- config.generateServerSessionStats Generate histograms and counts of requests by server. These are only generated if jsessionid is also one of the column names in the current data
	- Optional
	- Default Value: TRUE
- config.generatePercentileRankings Generate tables that compare frequencies and total elapsed times of URLs in the baseline and current data. Intended to be used for calibrating performance test workloads
	- Optional
	- Default Value: FALSE
- config.fix.data An R function definition that is used to adjust the data read from the log files. This is provided in the sample report configuration file. The function must categorise records using the literals "Static Content Requests" and "Monitoring". The function supplied in the sample.config file created by [workingDirectoryPopulate](#page-34-1) is a good starting point and can be used to subset or correct the log data as it is read to focus on a smaller subset of records.
	- Optional
- No Default Value
- config.fix.current.data The function to be used to adjust baseline data if different cleaning functions are to be applied to current and baseline data
	- Optional
	- No Default Value
- config.fix.baseline.data The function to use if different functions are to be applied to current and baseline data
	- Optional
	- Default value: config.fix.current.data
- config.tempdir The name of the temp dir to be used for storage of generated graphics.
	- Optional
	- Default Value: ./txdata/
- config.useragent.generateFrequencies Generate the User Agent Frequency Section of the report. Setting this to FALSE suppresses the report, which in any case is only produced if the current dataset contains user agent strings.
	- Optional
	- Default Value: TRUE
- config.useragent.minimumPercentage The minimum percentage that a User Agent family or version must represent to be considered.
	- Optional
	- Default Value: 2
- config.useragent.maximumPercentile The maximum cumulative percentile to report. The last few percent is made up of very low frequency of occurrence User agents that are not feasible (or in many cases possible) to test.
	- Optional
	- Default Value: 96
- config.useragent.discardOther Discard browser family "Other" records. These are typically monitoring or heartbeat sources whose frequencies distort the percentile calculations.
	- Optional
	- Default Value: TRUE
- config.author Name of the author of the report. Displayed on the default first page and in the page footer.
	- Optional
	- Default Value: Author
- config.securityClass The security classification of the document. Displayed on the default first page and in the page footer.
	- Optional
	- Default Value: Commercial-In-Confidence

# Value

configVariableIs returns a boolean to indicate existence of a named variable configVariableGet returns the value of the variable configVariableAll returns a list of all variables configVariableSet does not return a value

# <span id="page-6-0"></span>laTeXEscapeString 7

# Author(s)

Greg Hunt <greg@firmansyah.com>

# See Also

[workingDirectoryPopulate](#page-34-1) [logFileRead](#page-14-1) [logFileListRead](#page-9-1)

#### Examples

```
configVariablesLoad(fileName=paste0(tempdir(),"/xx/sample.config"))
if(configVariableIs("config.documentName"))
{
 print(configVariableGet("config.documentName"))
}
allvars = configVariablesAll()
```
laTeXEscapeString *Escapes a string to enable it to be embedded in a <i>ATEX document* 

### Description

The string parameter is an R string that will have a regex applied to it so backslashes will need to be escaped before calling this.

#### Usage

```
laTeXEscapeString(nameString)
```
# Arguments

nameString The string to have escapes applied.

# Value

Returns the escaped string

# Author(s)

Greg Hunt <greg@firmansyah.com>

#### Examples

laTeXEscapeString("a\$b")

<span id="page-7-0"></span>laTexFilePercentileComparisonsWrite

*Write percentile count comparison table*

#### Description

Writes a LaTeX table listing URLs in decreasing order of request count for a baseline workload compared with a current workload on stdout for incorporation in a LaTeX report

#### Usage

```
laTexFilePercentileComparisonsWrite(latest,
         baseline,
         headingLaTeX="\\section{Transaction Count Percentile Ranking}")
```
# Arguments

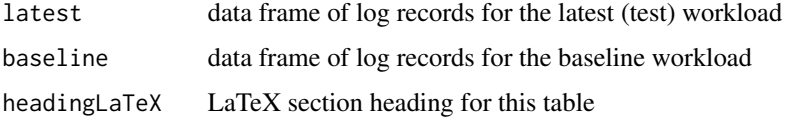

# Value

Does not return a value.

# Author(s)

Greg Hunt <greg@firmansyah.com>

```
logFileName = logFileNamesGetLast(dataDirectory=datd,
 directoryNames=c(".", "."),
 fileNamePattern="*[.]log")[[1]]
cols = logFileFieldsGetIIS(logFileName)
logdf = logFileRead(logFileName, columnList=cols,
            logTimeZone = "", timeFormat = "")
```

```
laTexFilePercentileComparisonsWrite(logdf,
               logdf)
```
<span id="page-8-0"></span>laTeXParagraphWrite *Writes a LaTex paragraph on stdout*

#### Description

A convenience function to write a paragraph (with optional text) on stdout. This is useful in code blocks in Brew files, for example between graphics.

#### Usage

```
laTeXParagraphWrite(string="")
```
#### Arguments

string Text to be inserted into the paragraph

# Value

Does not return any value

#### Author(s)

Greg Hunt <greg@firmansyah.com>

#### Examples

```
laTeXParagraphWrite()
laTeXParagraphWrite("blah blah")
```
logFileFieldsGetIIS *Get field names from an IIS log file*

#### Description

Retrieves and validates the log fields from an IIS Log file. An IIS log file contains one or more comments records (leading hash) that identify the software that produced the log and the fields that were written. There may be multiple fields records, the code does not attempt to handle the case where different fields are written in different parts of the log. The MS names are mapped to the names used by this package.

Fields that the package does not use have names which begin with 'ignored: ' and these are dropped when the file is read.

#### Usage

logFileFieldsGetIIS(fileName)

#### <span id="page-9-0"></span>Arguments

fileName name of the file to be examined

# Value

Returns a list of field names mapped to the

# Author(s)

Greg Hunt <greg@firmansyah.com>

#### Examples

```
logFileFieldsGetIIS(system.file("extdata", "compressed.log", package = "WebAnalytics"))
```
<span id="page-9-1"></span>logFileListRead *Given a list of file names, read them as log files*

# Description

This function calls logFileRead to read the individual log files.

## Usage

logFileListRead(fileNameList, readFunction=logFileRead, columnList=NULL)

# Arguments

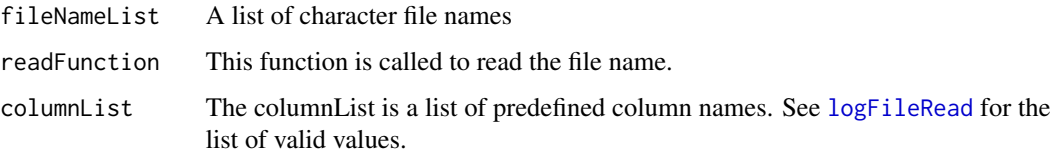

## Value

The function returns a dataframe that is the concatenation (rbind) of the read log files. If the default read function is used the data frame will contain the standard column set required by the other functions in this package.

# Author(s)

Greg Hunt <greg@firmansyah.com>

#### <span id="page-10-0"></span>logFileNamesGet 11

### Examples

```
fileNameList = logFileNamesGetAll(dataDirectory=datd)
```

```
logdf = logFileListRead(fileNameList,
          readFunction=logFileRead,
          columnList=logFileFieldsGetIIS(fileNameList[[1]]))
```
logFileNamesGet *Base function for retrieval of file names from a base directory and a list of data directories*

#### **Description**

The function searches in a list of log file directories for log file names and returns a list of names found. A typical directory topology for log access is to have a number of per-server directories mounted or mapped under some common root and this function's parameters reflect that.

Switches are provided to return all or only the lexically last file names in each directory. Returning the lexically last file name works where a report is scheduled to be run late in a day so it will pick up the current day's file - this works for IIS logs and for typical Apache log rotation schemes.

#### Usage

```
logFileNamesGet(dataDirectory = getwd(),
            directoryNames=c("."),
            fileNamePattern=".*[.]log",
            allNamesMustMatch = TRUE,
            getLastFileName = TRUE)
```
#### Arguments

- dataDirectory a string containing the root directory under which the log file directories are found
- directoryNames a list of directory names that is concatenated with the data directory name. This is intended to support the structure where logs are collected into a series of perserver log directories.

fileNamePattern

a string containing a regular expression for the log file names that are to be processed

allNamesMustMatch

when processing files named for the period that they contain (for example a date in a typical IIS log file name) this ensures that the same log data period is processed from each log file directory. This does not guarantee that the content of the log files are complete, it just ensures that the log was written for the period. This check is only applicable when getLastFileName is true. If there are a number of files returned, there could be gaps in logging on one or more servers or servers may have failed over, so it does not make sense to check that the sets of logs from each directory are the same.

#### <span id="page-11-0"></span>getLastFileName

Returns the lexically last file name from each data directory.

#### Value

Returns a list of character string file names.

# Author(s)

Greg Hunt <greg@firmansyah.com>

# Examples

```
datd = dirname(system.file("extdata", "compressed.log", package = "WebAnalytics"))
logFileNamesGet(dataDirectory=datd,
  directoryNames=c(".", "."),
  fileNamePattern="*[.]log", allNamesMustMatch=FALSE)
```
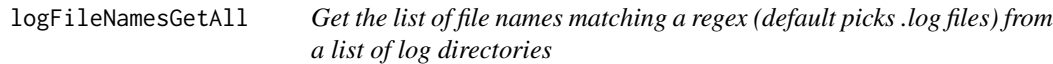

# Description

The function returns a list of names found in a list of directories.

#### Usage

```
logFileNamesGetAll(dataDirectory = getwd(),
  directoryNames=c("."),
  fileNamePattern=".*[.]log")
```
#### Arguments

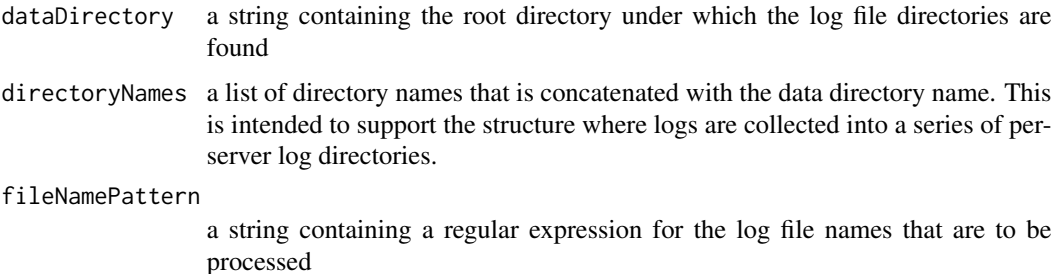

# <span id="page-12-0"></span>Value

Returns a list of character string file names.

#### Author(s)

Greg Hunt <greg@firmansyah.com>

#### Examples

```
datd = dirname(system.file("extdata", "compressed.log", package = "WebAnalytics"))
logFileNamesGetAll(dataDirectory=datd,
 directoryNames=c(".", "."),
 fileNamePattern="*[.]log")
```
logFileNamesGetLast *Get lexically last file names from a list of log directories.*

# Description

The function searches in a list of log file directories for log file names and returns a list of names found (the last name in each directory). This function does not check that the found file names are all the same from each directory. This is intended to be used to locate the most recent day's log file for reporting.

#### Usage

```
logFileNamesGetLast(dataDirectory = getwd(),
  directoryNames=c("."),
  fileNamePattern=".*[.]log")
```
# Arguments

- dataDirectory a string containing the root directory under which the log file directories are found
- directoryNames a list of directory names that is concatenated with the data directory name. This is intended to support the structure where logs are collected into a series of perserver log directories.

#### fileNamePattern

a string containing a regular expression for the log file names that are to be processed

# Value

Returns a list of character string file names.

#### Author(s)

Greg Hunt <greg@firmansyah.com>

#### Examples

```
datd = dirname(system.file("extdata", "compressed.log", package = "WebAnalytics"))
logFileNamesGetLast(dataDirectory=datd,
 directoryNames=c(".", "."),
 fileNamePattern="*[.]log")
```

```
logFileNamesGetLastMatching
```
*Get lexically last file names from a list of log directories, checking that the file names are the same in all directories.*

# Description

The function searches in a list of log file directories for log file names and returns a list of names found (the last name in each directory). This is intended to be used to locate the most recent day's log file for reporting.

#### Usage

```
logFileNamesGetLastMatching(dataDirectory = getwd(),
  directoryNames=c("."),
  fileNamePattern=".*[.]log")
```
### Arguments

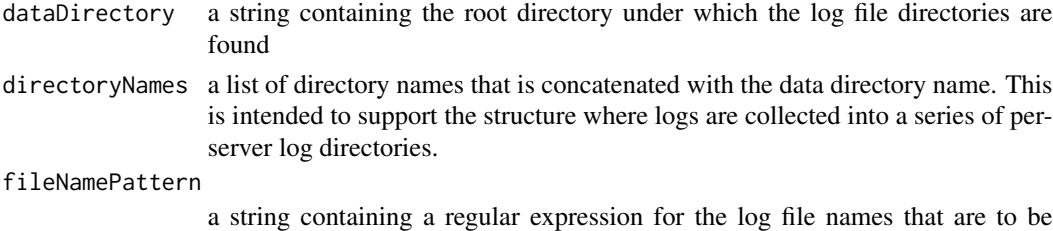

#### Value

Returns a list of character string file names.

processed

# Author(s)

Greg Hunt <greg@firmansyah.com>

```
datd = dirname(system.file("extdata", "compressed.log", package = "WebAnalytics"))
logFileNamesGetLast(dataDirectory=datd,
 directoryNames=c(".", "."),
 fileNamePattern="*[.]log")
```
<span id="page-13-0"></span>

# <span id="page-14-1"></span><span id="page-14-0"></span>Description

This function reads a file, parsing it for the fields specified, and normalises the values that have been read.

The log file is assumed to be space delimited, which is the case for Apache and IIS.

#### Usage

```
logFileRead(fileName,
  columnList=c("MSTimestamp", "clientip", "url", "httpcode", "elapsed"),
  logTimeZone = "",timeFormat = ")
```
# Arguments

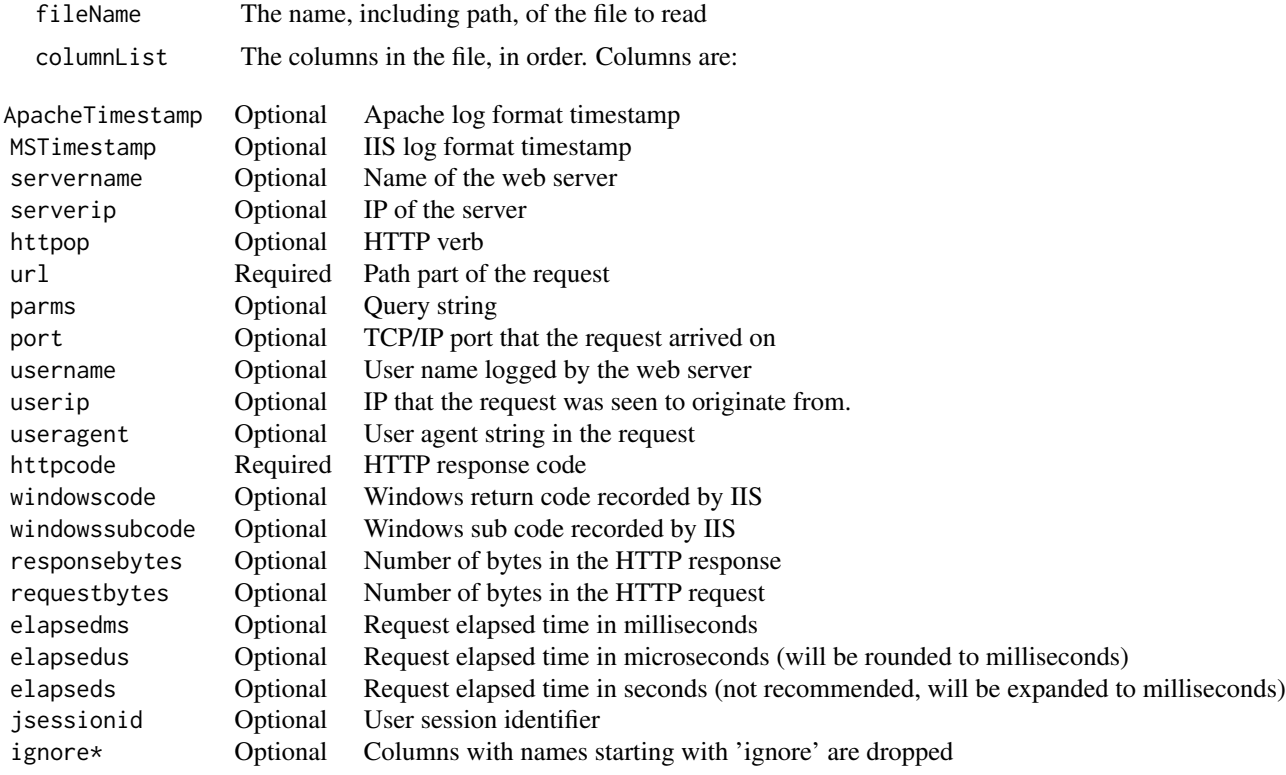

One timestamp and one elapsed time column name must be specified. The Apache URL is handled partly in the fix data procedure in the config file because it wraps the operation and URL path in one field. The IIS URL does

<span id="page-15-0"></span>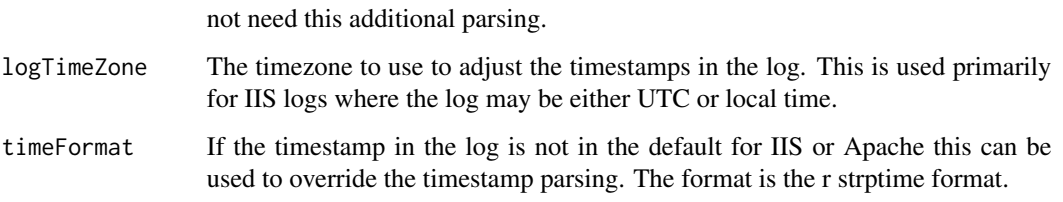

# Value

The function returns a dataframe that contains the contents of the file.

#### Author(s)

Greg Hunt <greg@firmansyah.com>

#### Examples

```
logFileName = logFileNamesGetLast(dataDirectory=datd,
 directoryNames=c(".", "."),
 fileNamePattern="*[.]log")[[1]]
cols = logFileFieldsGetIIS(logFileName)
logdf = logFileRead(logFileName, columnList=cols,
            logTimeZone = "", timeFormat = "")
```
pdfGenerate *Generate a PDF using the R API for TinyTeX*

#### Description

This function calls **[brew](https://CRAN.R-project.org/package=brew)** to generate a TeX document and then calls the TinyTeX API to generate a PDF from the LATEX document in the specified work directory.

The function does not attempt to install TinyTex itself, this must be done by the user calling the tinytex::install\_tinytex() function. The first time that this function is called to generate a report, provided that TinyTeX is has been installed with default settings, it will install the required LaTeX packages for the report. This may take some time.

#### Usage

```
pdfGenerate(configFile, templateFile="sampleRfile.R", workDir=".")
```
# <span id="page-16-0"></span>Arguments

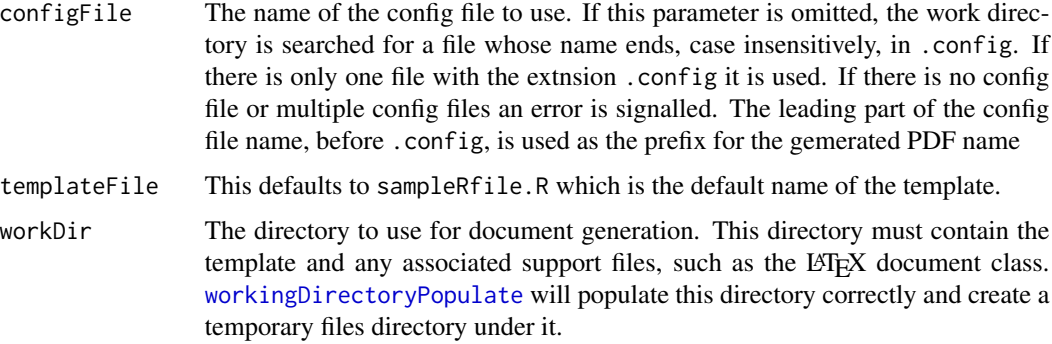

#### Value

Returns the name of the generated PDF.

# Author(s)

Greg Hunt <greg@firmansyah.com>

# Examples

```
## Not run:
filesDir = paste0(tempdir(),"/ex")
wkDir = paste0(tempdir(),"/ey")
configVariableSet("config.workdir", filesDir)
# setup the work directory
workingDirectoryPopulate(wkDir)
```
pdfGenerate(workDir=wkDir)

## End(Not run)

percentileBaselinePrint

*Print a EIFX table comparing current and baseline values and return a bar graph of the same data*

# Description

Calculate quantile values for a supplied numeric list. This is a wrapper around the R quantile function.

# Usage

```
percentileBaselinePrint(column,
        baselineColumn,
        columnNames = c("Delta", "Current", "Baseline", "Percentile"))
```
#### Arguments

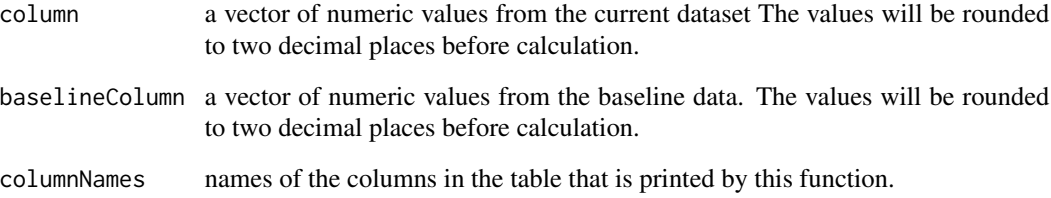

# Value

Returns a ggplot graph of the data.

# Author(s)

Greg Hunt <greg@firmansyah.com>

```
fileNameList = logFileNamesGetAll(dataDirectory=datd)
logdf = logFileListRead(fileNameList,
          readFunction=logFileRead,
         columnList=logFileFieldsGetIIS(fileNameList[[1]]))
logbasedf = logFileListRead(fileNameList,
         readFunction=logFileRead,
          columnList=logFileFieldsGetIIS(fileNameList[[1]]))
plotWriteFilenameToLaTexFile(
 plotSaveGG(
   percentileBaselinePrint(logdf$elapsed,
             logbasedf$elapsed,
              columnNames = c("Delta", "Current", "Baseline", "Percentile"))
    , "xxx")
    )
```
<span id="page-18-1"></span><span id="page-18-0"></span>plotByRate *Generates a plot that compares how percentile values in a metric of interest vary as an underlying rate metric changes.*

# Description

Data is supplied as separate columns for time, data, base rate,

# Usage

```
plotByRate(timecol,
      datacol,
      baseratecol,
      percentile,
      breaksString,
      baseratetimes = timecol,
      xlab = "Rate",
      ylab="Variation from overall 95th percentile",
      title="",
      baseTimeCol = NULL,
      baseDataCol=NULL,
      baseBaseRateCol = NULL,
      outlierPercentile=NULL)
```
# Arguments

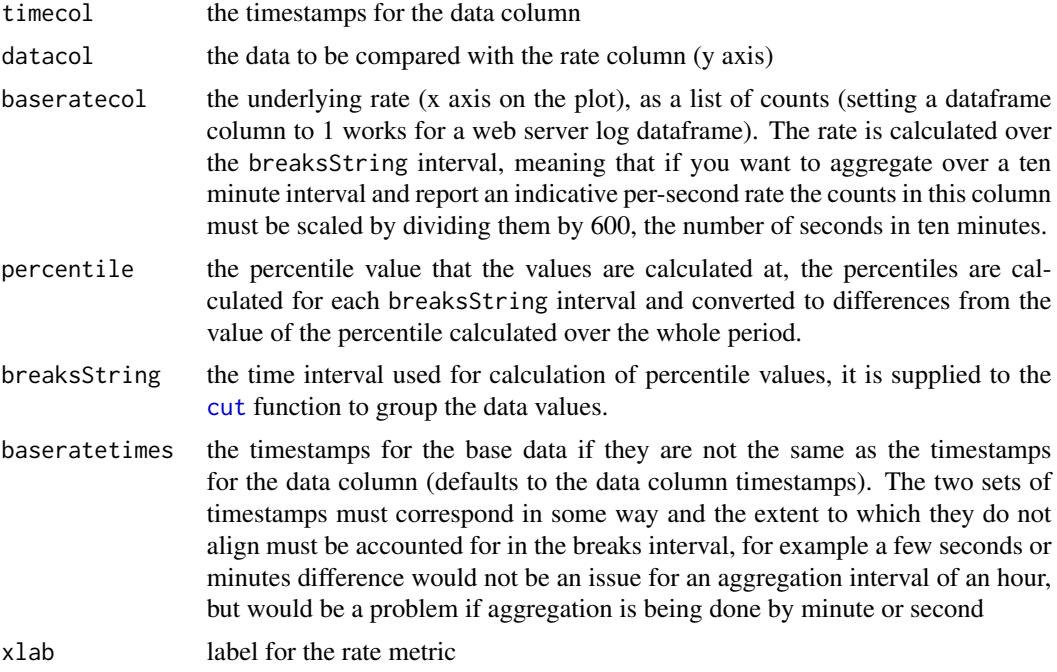

# <span id="page-19-0"></span>20 plotByRate

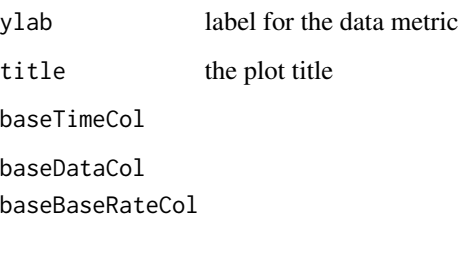

outlierPercentile discard data above this percentile

# Value

Returns an R base graphics plot. This function is intended to be wrapped in a call to [plotSave](#page-27-1)

#### Author(s)

Greg Hunt <greg@firmansyah.com>

# See Also

[cut](#page-0-0)

```
logFileName = logFileNamesGetLast(dataDirectory=datd,
  directoryNames=c(".", "."),
  fileNamePattern="*[.]log")[[1]]
cols = logFileFieldsGetIIS(logFileName)
logdf = logFileRead(logFileName, columnList=cols,
            logTimeZone = "", timeFormat = "")logdf$numrequestsinthisrecord = 1
plotByRate(logdf$ts,
      logdf$elapsed,
      logdf$numrequestsinthisrecord,
      0.95,
      "10 mins",
      xlab="request rate (10 minutes)",
      ylab="variance from overall 95th percentile response time (milliseconds)")
```
<span id="page-20-0"></span>plotDataRateImpactOnResponse

*Get list of latest files from log directories*

# Description

Generates a plot of 95th percentile response time for a specified combination of transaction and response status against aggregate data rate, for ten minute intervals in the dataframe provided.

# Usage

plotDataRateImpactOnResponse(dataFrame, filterURL, status)

# Arguments

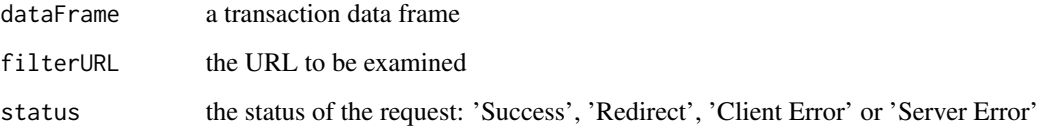

## Value

Returns an R base graphics plot. This function is intended to be wrapped in a call to [plotSave](#page-27-1)

# Author(s)

Greg Hunt <greg@firmansyah.com>

```
logFileName = logFileNamesGetLast(dataDirectory=datd,
  directoryNames=c(".", "."),
  fileNamePattern="*[.]log")[[1]]
cols = logFileFieldsGetIIS(logFileName)
logdf = logFileRead(logFileName, columnList=cols,
            logTimeZone = "", timeFormat = "")plotDataRateImpactOnResponse(logdf, "/QWERTYTest/XRMServices/2011/Organization.svc", "Success")
```
#### <span id="page-21-0"></span>plotDataRateImpactOnStaticResponse

*Plot static object response time against aggregate data rate*

# Description

Generates a plot of 95th percentile response time for static objects against aggregate data rate, for ten minute intervals in the dataframe provided.

# Usage

plotDataRateImpactOnStaticResponse(dataFrame)

# Arguments

dataFrame a transaction data frame

# Value

Returns a base graphics plot. This function is intended to be wrapped in a call to [plotSave](#page-27-1)

# Author(s)

Greg Hunt <greg@firmansyah.com>

```
logFileName = logFileNamesGetLast(dataDirectory=datd,
  directoryNames=c(".", "."),
  fileNamePattern="*[.]log")[[1]]
cols = logFileFieldsGetIIS(logFileName)
logdf = logFileRead(logFileName, columnList=cols,
            logTimeZone = "", timeFormat = "")
```

```
plotDataRateImpactOnStaticResponse(logdf)
```
<span id="page-22-0"></span>plotErrorRateByHour *Plots rates of HTTP response code groups by hour*

#### Description

Generates a stacked bar plot of http response code types (2xx Success, 3xx Redirect, 4xx User Error and 5xx System Error) by hour.

The x-axis is hours and the plot is limited to 24 axis labels (optimally this is one day) regardless of how many days are being reported. This ensures that the labels are readable.

#### Usage

plotErrorRateByHour(dataFrame)

## Arguments

dataFrame a transaction data frame created by [logFileRead](#page-14-1) or [logFileListRead](#page-9-1)

#### Value

Returns a ggplot2 plot. This function is intended to be wrapped in a call to [plotSaveGG](#page-27-2)

# Author(s)

Greg Hunt <greg@firmansyah.com>

# See Also

[logFileRead](#page-14-1) [logFileListRead](#page-9-1)

```
logFileName = logFileNamesGetLast(dataDirectory=datd,
 directoryNames=c(".", "."),
 fileNamePattern="*[.]log")[[1]]
cols = logFileFieldsGetIIS(logFileName)
logdf = logFileRead(logFileName, columnList=cols,
            logTimeZone = "", timeFormat = "")plotErrorRateByHour(logdf)
```

```
plotFrequencyHistogram
```
*Plot histogram of response times for a transaction dataframe*

#### Description

Generates a plot of response time frequencies.

Times are expressed in seconds.

The histogram bin width is a minimum of 0.1 seconds, or 1/200 of the maximum elapsed time. The graph tries to show a minimum of 20 bins (2 seconds), for data with very small elapsed times this can lead to graphs with significant empty space on the right.

If the maximum elapsed is greater than 99 seconds, the x axis labels are rotated so that they do not overlap.

#### Usage

```
plotFrequencyHistogram(theDf)
```
### Arguments

theDf a transaction data frame

# Value

Returns a ggplot2 plot. This function is intended to be wrapped in a call to [plotSaveGG](#page-27-2)

#### Author(s)

Greg Hunt <greg@firmansyah.com>

```
logFileName = logFileNamesGetLast(dataDirectory=datd,
 directoryNames=c(".", "."),
 fileNamePattern="*[.]log")[[1]]
cols = logFileFieldsGetIIS(logFileName)
logdf = logFileRead(logFileName, columnList=cols,
            logTimeZone = "", timeFormat = "")
```
<span id="page-24-0"></span>plotFrequencyHistogramOutlierCutoff

*Plot frequencies of elapsed times up to a percentile cutoff*

#### Description

Given a column of values or a data frame created by readFileList or readFile, generate a ggplot of a frequency histogram excluding values above a specified percentile

# Usage

plotFrequencyHistogramOutlierCutoff(theDf, outlierCutoff)

#### Arguments

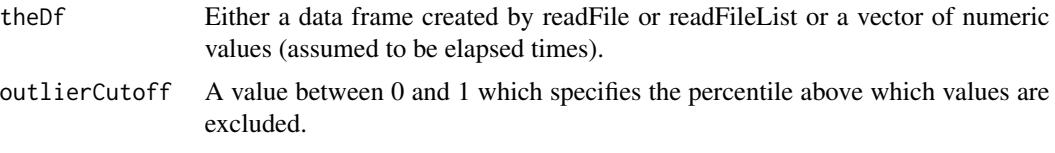

# Details

The function is used to produce histogram plots of elapsed times with outliers excluded. It can accept either a list (which is converted to a data frame with the column named 'elapsed' or a data frame from a log file.

# Value

Returns a ggplot2 plot. This function is intended to be wrapped in a call to [plotSaveGG](#page-27-2)

#### Author(s)

Greg Hunt <greg@firmansyah.com>

# See Also

[logFileRead](#page-14-1) [logFileListRead](#page-9-1)

```
logFileName = logFileNamesGetLast(dataDirectory=datd,
  directoryNames=c(".", "."),
  fileNamePattern="*[.]log")[[1]]
cols = logFileFieldsGetIIS(logFileName)
logdf = logFileRead(logFileName, columnList=cols,
```
 $logTimeZone = "", timeFormat = "")$ 

<span id="page-25-0"></span>plotFrequencyHistogramOutlierCutoff(logdf, 0.95)

# plotParallelismRateImpactOnResponse

*Plot response time against degree of parallelism*

# Description

Generates a plot of the effect of overall parallelism on response time possibly limited to a single URL in the overall background, the URL whose time is calculated, and by http response type and status.

# Usage

```
plotParallelismRateImpactOnResponse(b,
      intervalLength = 600,
excludeURLOverall="",
includeURLOverall="",
excludeResponse="",
includeResponse="",
excludeStatus="",
includeStatus="",
percentileCutoff = 1,
title="Degree of Parallelism and Response Time",
subtitle="")
```
#### Arguments

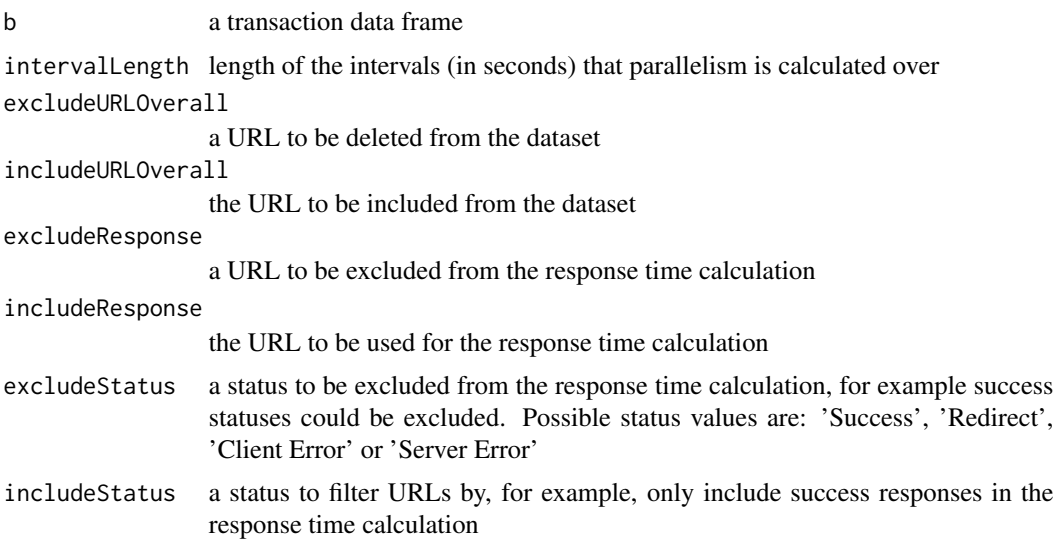

<span id="page-26-0"></span>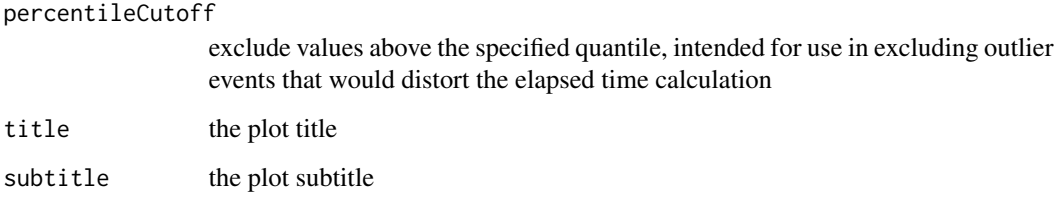

# Value

Returns an R base graphics plot. This function is intended to be wrapped in a call to [plotSave](#page-27-1)

#### Author(s)

Greg Hunt <greg@firmansyah.com>

#### Examples

```
logFileName = logFileNamesGetLast(dataDirectory=datd,
 directoryNames=c(".", "."),
 fileNamePattern="*[.]log")[[1]]
cols = logFileFieldsGetIIS(logFileName)
logdf = logFileRead(logFileName, columnList=cols,
            logTimeZone = "", timeFormat = "")plotParallelismRateImpactOnResponse(logdf,
            includeStatus="Success",
            excludeResponse="Static Content Requests",
            percentileCutoff=0.95)
```
plotResponseTimeScatter

*Generates a scatter plot of response times*

# Description

Scatter plot (base graphics object) of response times from a data. The log form uses a log10 y axis.

#### Usage

```
plotLogResponseTimeScatter(times, elapsed,timeDivisor = 1000, ylabText = "Time (log sec)")
plotResponseTimeScatter(times, elapsed,timeDivisor = 1000, ylabText = "Time (sec)")
```
#### <span id="page-27-0"></span>Arguments

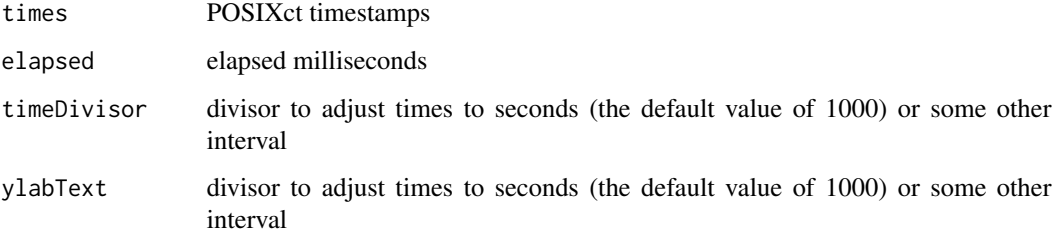

#### Value

Generates a base graphics plot. This function is intended to be wrapped in a call to [plotSave](#page-27-1)

# Author(s)

Greg Hunt <greg@firmansyah.com>

#### See Also

[savePlot](#page-0-0)

# Examples

```
logFileName = logFileNamesGetLast(dataDirectory=datd,
  directoryNames=c(".", "."),
  fileNamePattern="*[.]log")[[1]] # only want one
cols = logFileFieldsGetIIS(logFileName)
logdf = logFileRead(logFileName, columnList=cols,
            logTimeZone = "", timeFormat = "")
plotResponseTimeScatter(logdf$ts, logdf$elapsed)
plotLogResponseTimeScatter(logdf$ts, logdf$elapsed)
```
<span id="page-27-1"></span>plotSave *Save a plot to a file with a generated name*

# <span id="page-27-2"></span>Description

These two functions save a base graphics plot function call or a ggplot object to a file with a generated name in the format (eps or jpg) specified and return the generated file name.

#### plotSave 29

# Usage

```
plotSaveGG(thePlot, fileID, fileType = "jpg")
plotSave(thePlot,
      fileID,
      fileType = "jpg",
      imageQuality=90,
      imageDefaultWidth=600,
      imageDefaultHeight=400)
```
## Arguments

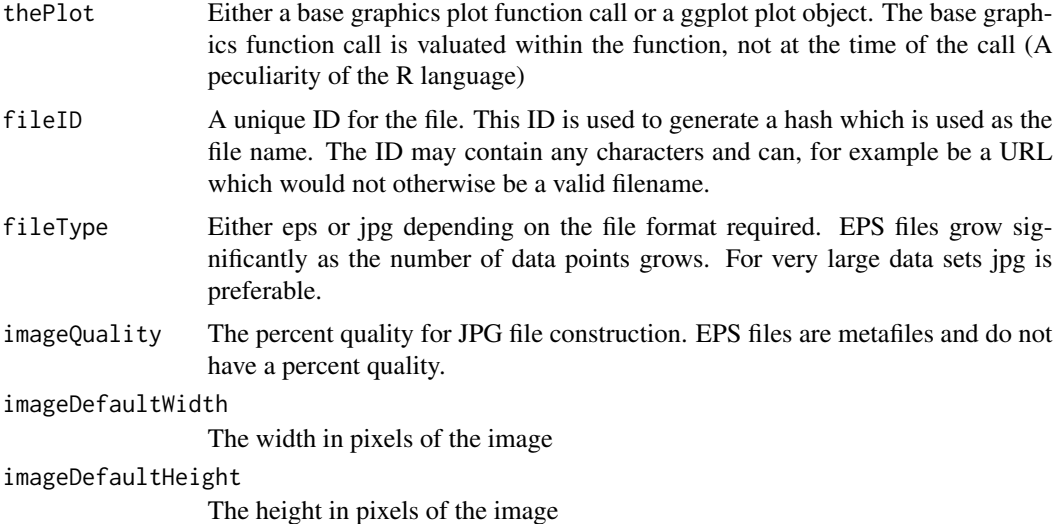

#### Value

The function returns the generated file name after creating the file.

# Author(s)

Greg Hunt <greg@firmansyah.com>

```
logFileName = logFileNamesGetLast(dataDirectory=datd,
  directoryNames=c(".", "."),
  fileNamePattern="*[.]log")[[1]]
cols = logFileFieldsGetIIS(logFileName)
logdf = logFileRead(logFileName, columnList=cols,
            logTimeZone = "", timeFormat = "")plotSaveGG(plotErrorRateByHour(logdf),"xxx", "eps")
```
<span id="page-29-0"></span>plotSave(plotResponseTimeScatter(logdf\$ts, logdf\$elapsed), "yyy", "jpg")

plotTransactionRateImpactOnDynamicContentResponse *Generate a plot of mean transaction rate by interval against dynamic content response*

# Description

Calls [plotByRate](#page-18-1) internally to generate a rate plot.

# Usage

plotTransactionRateImpactOnDynamicContentResponse(b)

# Arguments

b a transaction data frame created by [logFileRead](#page-14-1) or [logFileListRead](#page-9-1)

# Value

Returns an R base graphics plot. This function is intended to be wrapped in a call to [plotSave](#page-27-1)

# Author(s)

Greg Hunt <greg@firmansyah.com>

# See Also

[plotByRate](#page-18-1) [savePlot](#page-0-0) [logFileRead](#page-14-1) [logFileListRead](#page-9-1)

## Examples

```
logFileName = logFileNamesGetLast(dataDirectory=datd,
  directoryNames=c(".", "."),
  fileNamePattern="*[.]log")[[1]]
cols = logFileFieldsGetIIS(logFileName)
```

```
logdf = logFileRead(logFileName, columnList=cols,
            logTimeZone = "", timeFormat = "")
```
plotTransactionRateImpactOnDynamicContentResponse(logdf)

#### <span id="page-30-0"></span>plotWriteFilenameToLaTexFile

*Write an includegraphic element to the generated <i>ATEX file* 

# Description

Writes an includegraphic element to the brew-generated LATEX file. Written to be used in a series of nested calls as shown in the example.

# Usage

plotWriteFilenameToLaTexFile(graphicFileName)

# Arguments

graphicFileName

The name of the file to be included in the LaTeX

# Value

Does not return a value

# Author(s)

Greg Hunt <greg@firmansyah.com>

# Examples

```
logFileName = logFileNamesGetLast(dataDirectory=datd,
 directoryNames=c(".", "."),
 fileNamePattern="*[.]log")[[1]]
cols = logFileFieldsGetIIS(logFileName)
logdf = logFileRead(logFileName, columnList=cols,
            logTimeZone = "", timeFormat = "")
```
plotWriteFilenameToLaTexFile(plotSaveGG(plotErrorRateByHour(logdf),"xxx", "eps"))

<span id="page-31-0"></span>

#### Description

Calculate quantile values for a supplied numeric list. .

#### Usage

```
printPercentiles(column,
      dataName,
      percentileList=c(0.7, 0.8, 0.9, 0.95, 0.96, 0.97, 0.98, 0.99, 1))
```
# Arguments

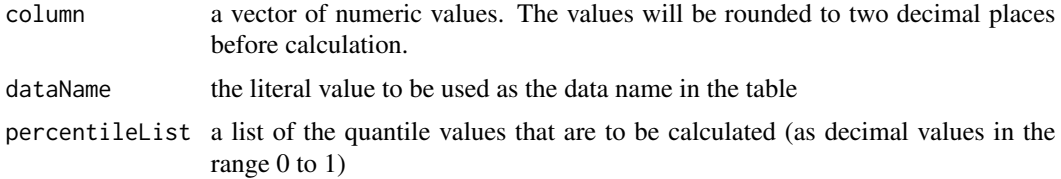

#### Value

Does not return a value. It prints the xtable.

# Author(s)

Greg Hunt <greg@firmansyah.com>

#### Examples

```
dataValues = c(1,1,1,2,3,4,5,6,7,8,9,10,10,10,10)
printPercentiles(dataValues, "Random Data", percentileList=c(0.5, 0.75, 0.9))
```
<span id="page-31-1"></span>summaryTxDataFrameCreate

*Creates a dataframe containing summary URL performance metrics*

# Description

From a dataframe containing log data, calculate 95th percentile response, total wait and error counts, embed TeX hyperlinks referencing the URL. Return these in a dataframe intended for printing in a report.

# summaryTxDataFrameCreate 33

# Usage

summaryTxDataFrameCreate(logDataframe)

# Arguments

logDataframe a dataframe created by the functions that read log files.

### Value

Returns a dataframe containing columns

Response (sec, 95th pctl) 95th Percentile response time for the URL

Transaction The URL

Count Number of requests for that URL

Total Wait (sec) Total wait time for the URL in seconds

Server Errors Number of HTTP 5xx errors

Client Error Number of HTTP 4xx errors

Redirect Number of HTTP 3xx responses

Success Number of HTTP 200 responses

# Author(s)

Greg Hunt <greg@firmansyah.com>

```
logFileName = logFileNamesGetLast(dataDirectory=datd,
  directoryNames=c(".", "."),
  fileNamePattern="*[.]log")[[1]]
cols = logFileFieldsGetIIS(logFileName)
logdf = logFileRead(logFileName, columnList=cols,
            logTimeZone = "", timeFormat = "")summarydf = summaryTxDataFrameCreate(logdf)
```
<span id="page-33-0"></span>

# Description

Formats and prints the LATEX for a transaction summary table as generated by [summaryTxDataFrameCreate](#page-31-1).

The first column in the table is assumed to be a URL and is 0.6 times the width of the text page, subsequent column are formatted left or right aligned as appropriate for numeric or character variables.

#### Usage

```
summaryTxTablePrint(dataFrame, formatFunctions=NULL)
```
#### Arguments

dataFrame transaction summary data frame generated by [summaryTxDataFrameCreate](#page-31-1)

formatFunctions

a list of formatting functions that accept a value and return a formatted value. The sample report includes functions f0, f2 that format numbers with 0 or 2 respectively decimal places.

# Value

Does not return a value. It prints the xtable.

# Author(s)

Greg Hunt <greg@firmansyah.com>

```
f0<-function(n)
{
return(format(n,digits=1,nsmall=0,big.mark=","))
}
f2<-function(n)
{
return(format(n,digits=2,nsmall=2,big.mark=","))
}
logFileName = logFileNamesGetLast(dataDirectory=datd,
 directoryNames=c(".", "."),
 fileNamePattern="*[.]log")[[1]]
cols = logFileFieldsGetIIS(logFileName)
```
<span id="page-34-0"></span>workingDirectoryPopulate 35

```
logdf = logFileRead(logFileName, columnList=cols,
           logTimeZone = "", timeFormat = "")
summarydf = summaryTxDataFrameCreate(logdf)
summaryTxTablePrint(summarydf[1:40,c(2,1,4,3)],list(format, f2, f2, f0))
```
<span id="page-34-1"></span>workingDirectoryPopulate

*Create files in the working directory to be used for report generation*

#### Description

The function creates the specified directory (if it does not already exist) and creates the configured file directory (by default the name is 'txdata') if that does not exist. If the files directory has an absolute path it is created, if it is a relative path it is appended to the work directory path and created. The work directory contains the report template and scripts, the files directory holds the images that are generated by the report template. It creates the following files:

- **makerpt.ps1** PowerShell script to generate the report. The script is run by specifying its name followed by the stem part of the R file that contains the script .\makerpt.ps1 reportname
- makerpt.sh bash script to generate the report. The script is run by specifying its name followed by the stem part of the R file that contains the script ./makerpt.sh reportname
- size10.clo A file used by LaTex that specifies the page layout

webanalyticsreport.cls A latex document class that the report uses

logo.eps A 2cm square eps logo placed in the top right corner of each report page

sampleRfile.R An outline R report file

If a file exists and has different content to the new file it will be renamed (a timestamp suffix added to the name) before the new file is created.

#### Usage

```
workingDirectoryPopulate(directoryName = ".")
```
### Arguments

directoryName A character string that specifies the name of the directory to be created and populated

# Value

The function does not return a value

#### Author(s)

Greg Hunt <greg@firmansyah.com>

# 36 workingDirectoryPopulate

# Examples

# in the current directory run it as # workingDirectoryPopulate()

workingDir = paste0(tempdir(),"/wk")

workingDirectoryPopulate(workingDir)

# <span id="page-36-0"></span>**Index**

∗ ~manip configFilesDirectoryNameGet, [3](#page-2-0) ∗ columns logFileRead, [15](#page-14-0) plotSave, [28](#page-27-0) plotWriteFilenameToLaTexFile, [31](#page-30-0) ∗ csv logFileRead, [15](#page-14-0) plotSave, [28](#page-27-0) plotWriteFilenameToLaTexFile, [31](#page-30-0) ∗ fields logFileRead, [15](#page-14-0) plotSave, [28](#page-27-0) plotWriteFilenameToLaTexFile, [31](#page-30-0) ∗ file logFileRead, [15](#page-14-0) plotSave, [28](#page-27-0) plotWriteFilenameToLaTexFile, [31](#page-30-0) ∗ input logFileRead, [15](#page-14-0) plotSave, [28](#page-27-0) plotWriteFilenameToLaTexFile, [31](#page-30-0) ∗ manip calculatePercentiles, [2](#page-1-0) configVariablesLoad, [3](#page-2-0) laTeXEscapeString, [7](#page-6-0) laTexFilePercentileComparisonsWrite, [8](#page-7-0) laTeXParagraphWrite, [9](#page-8-0) logFileFieldsGetIIS, [9](#page-8-0) logFileListRead, [10](#page-9-0) logFileNamesGet, [11](#page-10-0) logFileNamesGetAll, [12](#page-11-0) logFileNamesGetLast, [13](#page-12-0) logFileNamesGetLastMatching, [14](#page-13-0) pdfGenerate, [16](#page-15-0) percentileBaselinePrint, [17](#page-16-0) plotByRate, [19](#page-18-0) plotDataRateImpactOnResponse, [21](#page-20-0)

plotDataRateImpactOnStaticResponse, [22](#page-21-0) plotErrorRateByHour, [23](#page-22-0) plotFrequencyHistogram, [24](#page-23-0) plotFrequencyHistogramOutlierCutoff, [25](#page-24-0) plotParallelismRateImpactOnResponse, [26](#page-25-0) plotResponseTimeScatter, [27](#page-26-0) plotTransactionRateImpactOnDynamicContentResponse, [30](#page-29-0) printPercentiles, [32](#page-31-0) summaryTxDataFrameCreate, [32](#page-31-0) summaryTxTablePrint, [34](#page-33-0) ∗ utilities workingDirectoryPopulate, [35](#page-34-0) calculatePercentiles, [2](#page-1-0) configFilesDirectoryNameGet, [3](#page-2-0) configVariableGet *(*configVariablesLoad*)*, [3](#page-2-0) configVariableIs *(*configVariablesLoad*)*, [3](#page-2-0) configVariablesAll *(*configVariablesLoad*)*, [3](#page-2-0) configVariableSet *(*configVariablesLoad*)*, [3](#page-2-0) configVariablesLoad, [3](#page-2-0) cut, *[19,](#page-18-0) [20](#page-19-0)* laTeXEscapeString, [7](#page-6-0) laTexFilePercentileComparisonsWrite, [8](#page-7-0) laTeXParagraphWrite, [9](#page-8-0) logFileFieldsGetIIS, [9](#page-8-0) logFileListRead, *[7](#page-6-0)*, [10,](#page-9-0) *[23](#page-22-0)*, *[25](#page-24-0)*, *[30](#page-29-0)* logFileNamesGet, [11](#page-10-0) logFileNamesGetAll, [12](#page-11-0)

logFileNamesGetLast, [13](#page-12-0)

logFileNamesGetLastMatching, [14](#page-13-0) logFileRead, *[5](#page-4-0)*, *[7](#page-6-0)*, *[10](#page-9-0)*, [15,](#page-14-0) *[23](#page-22-0)*, *[25](#page-24-0)*, *[30](#page-29-0)*

```
pdfGenerate, 16
percentileBaselinePrint, 17
plotByRate, 19, 30
plotDataRateImpactOnResponse, 21
plotDataRateImpactOnStaticResponse, 22
plotErrorRateByHour, 23
plotFrequencyHistogram, 24
plotFrequencyHistogramOutlierCutoff,
        25
plotLogResponseTimeScatter
        (plotResponseTimeScatter), 27
plotParallelismRateImpactOnResponse,
        26
plotResponseTimeScatter, 27
plotSave, 20–22, 27, 28, 28, 30
plotSaveGG, 23–25
plotSaveGG (plotSave), 28
plotTransactionRateImpactOnDynamicContentResponse,
        30
plotWriteFilenameToLaTexFile, 31
printPercentiles, 32
sample.config (configVariablesLoad), 3
savePlot, 28, 30
summaryTxDataFrameCreate, 32, 34
summaryTxTablePrint, 34
```

```
workingDirectoryPopulate, 5, 7, 17, 35
```